## Exercices du bac et traduction pour Xcas

Renée De Graeve avec la participation de B. Parisse et G. Connan

14 mars 2007

# Table des matières

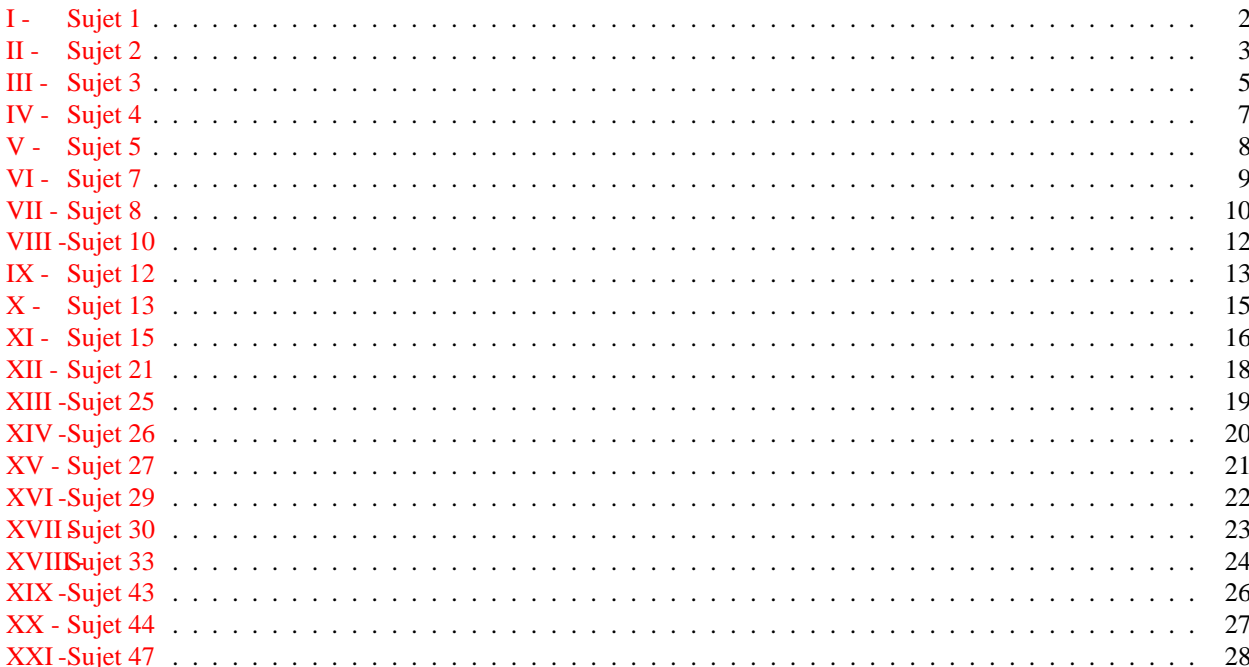

## <span id="page-2-0"></span><sup>I</sup> - Sujet <sup>1</sup>

 $u(n+1) = u(n) + a * n + b$ 

Trouver  $u(n)$  en fonction de *n*.

#### a. Avec Xcas

On exécute le fichier [ba
1\\_1.xws](http://www-fourier.ujf-grenoble.fr/~parisse/bac/bac1_1.xws) qui utilise le tableur (formel) et des valeurs particulières, le graphe et un programme que voici :

```
u(n, u0, a, b) :={
  . <u>.</u> . . . . . ,
  i f ( n==0) r e t u r n u 0 ;
  v a l := u 0;
  f o r ( k := 1 ; k<=n ; k++) {
   v a ! := n or m a ! ( v a ! + (k - 1) * a + b ) ;}
}
```
En faisant ce programme itératif on remarque qu'à la *k*-ième étape on ajoute à la valeur précedente b et (k-1)\*a car  $u(n) = u(n-1) + a * (n-1) + b.$ 

On ajoute <sup>b</sup> à chaque étape donc, au bout de <sup>n</sup> étapes on aura ajouté n\*b, et on ajoute (k-1)\*a à la *k*-ième étape donc, au bout de <sup>n</sup> étapes on aura ajouté

 $1*a+2*a+...+(n-1)*a=(1+2+...+(n-1))*a$ On tape pour avoir la valeur factoriser de  $(1+2+...+(n-1))$ :  $factor(sum(k, k, 1, n-1))$ et on obtient :  $n*(n-1)/2$ On écrit donc la fonction u :  $u(n,u0,a,b) := u0+n*(n-1)*a/2+n*b$ Voir aussi [ba
1\\_2.xws](http://www-fourier.ujf-grenoble.fr/~parisse/bac/bac1_2.xws) qui recherche *A*,*B*,*C* pour que : *u*(*n*) = *A* ∗ *n*<sup>2</sup> + *B* ∗ *n* + *C* en résolvant le système linéaire d'inconnues *A*,*B*,*C* :  $u(0) = C$  $u(1) = A + B + C$ ,  $u(2) = 4*A + 2*B + C$ 

#### $h$ La démonstration

On a :

$$
u(1) = u(0) + 0 + b
$$
  
\n
$$
u(2) = u(1) + a + b
$$
  
\n
$$
u(3) = u(2) + 2 * a + b
$$
  
\n...  
\n
$$
u(n) = u(n-1) + (n-1) * a + b
$$

en ajoutant membre à membre on obtient :

$$
u(n) = u(0) + (1 + 2 + \dots + (n - 1)) * a + n * b
$$

donc :

$$
u(n) = u(0) + n * (n - 1) * a/2 + n * b
$$

## <span id="page-3-0"></span>II - Sujet <sup>2</sup>

Dans le plan 4 points *O*,*A*,*B*,*C* et un cercle *E* de centre *O*. À tout point *M* sur *E* on associe *N* tel que :

 $\overrightarrow{MN} = a * \overrightarrow{MA} + b * \overrightarrow{MB} + c * \overrightarrow{MC}$ 

où *a*,*b*,*c* sont des réels donnés. Déterminer le lieu de *N* lorsque *M* décrit *E*.

### a. Avec Xcas

On exécute la session bac2. xws ou on tape :

 $[a, b, c] := [1, -3, 2]$ ;  $A = point(2)$  $B := p \, \text{o} \, \text{int} \, (1+2 \ast i)$ ;  $C = point (-2+i);$  $O =$  p o i n t  $(0, 0)$ ;  $E =$  cercle  $(0, 1)$ ;  $t :=$  element  $(0 \t2 * pi)$ ;  $M =$  e l e m e n t  $(E, t)$  ;  $N := p \text{ o int} (a \text{ ff} ix \text{ e } (M) + a * (A-M) + b * (B-M) + c * (C-M) ).$  $affichage (lieu (N,M), rough+line width 2);$ 

En déplacant le curseur t on déplace M sur le cercleE et on voit N décrire le lieu.

La commande lieu de X cas nous donne l'équation du lieu, par exemple :

- $-$  pour  $[a, b, c]$  :=  $[1, -3, 2]$  l'équation du lieu est :
- 4\*x^2+40\*x+4\*y^2+32\*y+160=0 qui est le cercle translaté de E dans la translation de vecteur affixe(a\*A+b\*B+
\*C). On tape  $si$   $a + b + c = 0$ :
- $P := a*A+b*B+c*C ; segment(0, P);$

Mt :=affichage(translation(affixe(P), M), quadrant2)

Mt et N sont alors confondus.

 $-$  pour  $[a, b, c]$  :=[2,-3,2] N=point(-3-4\*i) est confondu avec le barycentre G des points *A*,*B*,*C* pondérés par *a*,*b*,*c*.

On tape  $si$   $a+b+c=1$ :

 $G$ :=affichage(barycentre( $[A, a]$ , $[B, b]$ , $[C, c]$ ),quadrant3)  $G$  et N sont alors confondus.

 $-$  pour  $[a, b, c]$  :=  $[1, -3, 1]$  l'équation du lieu est :

16\*x^2+96\*x+16\*y^2+160\*y+480=0 qui est l'homothétique de E dans l'homothétie de entre G et de rapport 1-(a+b+
). On tape  $si$  a+b+c !=0 et a+b+c !=1 :

Mh :=affichage(homothetie(G,1-(a+b+c),M),quadrant4); Mh et N sont alors confondus.

### b. La démonstration

Soit M un point de E et soient P et N définis par :

$$
\overrightarrow{OP} = a * \overrightarrow{OA} + b * \overrightarrow{OB} + c * \overrightarrow{OC} \text{ et } \overrightarrow{MN} = a * \overrightarrow{MA} + b * \overrightarrow{MB} + c * \overrightarrow{MC}
$$

alors,  $\overrightarrow{MN} = (a+b+c) * \overrightarrow{MQ} + a * \overrightarrow{OA} + b * \overrightarrow{OB} + c * \overrightarrow{OC}$  donc:

$$
\overrightarrow{MN} = (a+b+c) * \overrightarrow{MO} + \overrightarrow{OP}
$$

 $-$  Supposons  $a+b+c=0$ , alors  $\overrightarrow{MN} = \overrightarrow{OP}$ .

Donc *N* se déduit de *M* dans la translation de vecteur  $\overrightarrow{OP}$ .

- − Supposons  $a+b+c=1$ , soit *G* le barycentre des points *A*, *B*, *C* pondérés par *a*, *b*, *c*. On a donc  $\overrightarrow{MG}(a+b+c) = \overrightarrow{MN}$  =  $\overrightarrow{MG} + \overrightarrow{GN}$ , soit  $\overrightarrow{GN} = \overrightarrow{GM}(1 - (a + b + c)) = 1$  donc *N* se trouve en *G* si  $a + b + c = 1$
- Supposons  $a+b+c \neq 0$  et  $a+b+c \neq 1$  soit G le barycentre de A, B, C pondéré par a, b, c. On a donc  $\overrightarrow{MG}(a+b+c)$  =  $\overrightarrow{MN} = \overrightarrow{MG} + \overrightarrow{GN}$ , soit  $\overrightarrow{GN} = \overrightarrow{GM}(1-(a+b+c)) = 1$  donc  $N$  se déduit de  $M$  dans l'homotétie de centre  $G$  et de rapport  $1-(a+b+c)$ .

### **Application**

- $a=1, b=-3, c=2$
- $a=2, b=-3, c=2$
- $a=1, b=-3, c=1$

## <span id="page-5-0"></span>III - Sujet <sup>3</sup>

## Soient un rectangle *ABCD* et un point *M* à l'intérieur de ce rectangle. Soit *H* la projection de *M* sur *CD*. Comment choisir *M* pour que la distance  $MA + MB + MH$  soit minimale ?

#### Aver Xcas  $\mathbf{a}$

Voir ba
3.xws[,](http://www-fourier.ujf-grenoble.fr/~parisse/bac/bac3.xws) la figure est en niveau 1, pour la solution formelle, exécuter les commandes à partir du niveau 2.

#### $\mathbf b$ . Solution géométrique

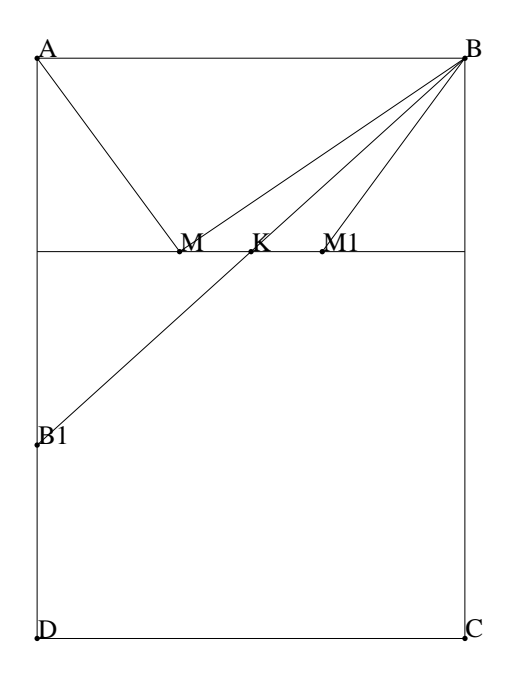

Lorsque *M* se déplace sur une pa-

rallèle à *CD* la distance *MA* + *MB* est minimum lorsque *M* se trouve en *K* sur la médiatrice de *AB*. En effet si *M*1 est le symétrique de *M* par rapport à *K* on a  $KM = KM1$  et  $AM = BM1$  et donc :  $AM + BM = BM + BM1$ .

Soit *B*1 le symétrique de *B* par rapport à *K*, *MBM*1*B*1 est un parallélogramme donc :  $BM + BM1 = BM1 + M1B1 \ge BB1$ 2*BK*.

Donc  $AM + BM \geq 2BK = AK + BK$ .

On va ensuite montrer que le minimum de *MA* + *MB* + *MH* est lorsque *M* se trouve au point *K* définit par : *K* sur la médiatrice de *AB* et l'angle *K* du triangle *ABK* égal 2π/3.

Si *M* est sur *KH*, il suffit de projeter *M* sur *AK* en *N*. *N* se trouve en dehors de *AK* car l'angle  $\widetilde{AKM}$  est obtus et  $AN = AK + KN$ .

Le triangle *NMK* est rectangle en *N* et l'angle *K* vaut  $\pi/3$  donc  $KM = 2KN$  et  $AN < AM$  c'est à dire :  $AN = AK + KN =$  $AK + KM/2 < AM$  soit

 $2AK + KM = AK + BK + KM < 2AM = AM + BM$  donc

 $AK + BK + KM + MH = AK + BK + KH < AM + BM + MH$ .

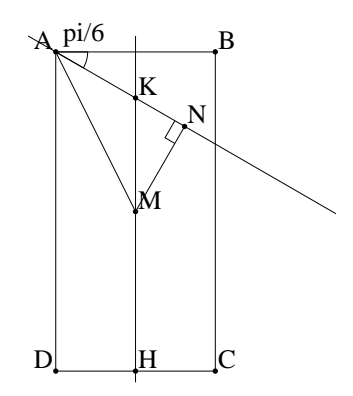

Si *M* est sur *KI* (*I* milieu de *AB*), on projette toujours *M* sur *AK* en *N*, mais *N* se trouve entre *A* et *K* car l'angle  $\widehat{AKM}$  est aigu et  $AK = AN + NK$ .

Le triangle *NMK* est rectangle en *N* et l'angle *K* vaut  $\pi/3$  donc :  $MK = 2NK$  et  $AN < AM$  c'est à dire :  $AN = AK - NK = AK - MK/2 < AM$  soit  $AK + BK = 2AK < 2AM + MK = AM + BM + MK$  donc  $AK + BK + KH < AM + BM + MK + KH = AM + BM + MH$ .

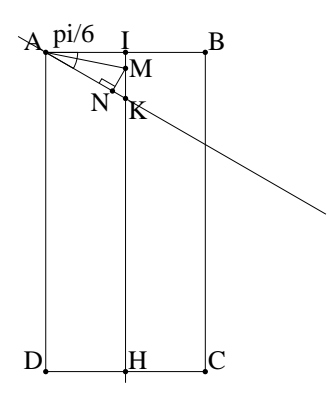

Lorsque *M* est en *K*, *AKI* est la moitié d'un triangle équilatéral de hauteur *AI* = 1/2 et de côté *AK* = 1/ $\sqrt{3} = \sqrt{3}/3$  $(KI = \sqrt{3}/6)$ . Donc le minimum de de la longueur *AM* + *BM* + *MH* est : *a* + 2 ∗  $\sqrt{3}/3 - \sqrt{3}/6 = a + \sqrt{3}/2$ .

#### <span id="page-7-0"></span>Sujet 4  $IV -$

Étude, selon les valeurs de *m* réel donné, du nombre de solutions, pour *x* strictement positif, de l'équation :

$$
(E) \ \ln(x) = m \cdot x^2
$$

### Avec Xcas

Dans bac4\_1. xws on trace les graphes de  $y = \ln(x)$  et de  $y = m * x^2$  pour différentes valeurs de *m* puis, on regarde séparément les cas *m* > 0 et *m* < 0

ou dans [ba
4\\_2.xws](http://www-fourier.ujf-grenoble.fr/~parisse/bac/bac4_2.xws) on trace le graphe de la fonction ln(*x*)−*kx*<sup>2</sup> pour différentes valeurs de *<sup>k</sup>* en faisant une animation.

#### $\mathbf b$ . La démonstration

Soit pour *x* strictement positif  $f(x) = \ln(x) - m * x^2$ . On cherche le nombre de solutions de  $f(x) = 0$ .

Pour cela on va étudier les variations de *f* .

On a  $f'(x) = 1/x - 2 * m * x = (1 - 2 * m * x^2)/x$ .

Quand *x* tend vers  $0^+$ ,  $f(x)$  tend vers  $-\infty$  quelquesoit *m*.

Quand *x* tend vers  $+\infty$ ,  $f(x)$  tend vers  $+\infty$  si  $m \le 0$  et vers  $-\infty$  si  $m > 0$  (pour  $m > 0$  on a  $f(x) = x^2 * (\ln(x)/x^2 - m)$  et on sait que  $\ln(x)/x^2$  tend vers 0 quand *x* tend vers +∞).

 $-$  Si  $m \leq 0$ ,  $f'(x) > 0$  pour *x* strictement positif donc *f* est croissante. On a :

quand *x* tend vers  $0^+ f(x)$  tend vers  $-\infty$  quand *x* tend vers  $+\infty$  *f*(*x*) tend vers  $+\infty$  *f* est continue et croissante, donc d'aprés le théorème des valeurs intermédiaires, *f* s'annule une seule fois.

– Si *m* > 0, *f*<sup> $\prime$ </sup>(*x*) s'annule pour *x* = 1/ $\sqrt{2*m}$ , *f*<sup> $\prime$ </sup>(*x*) est positive sur ]0;1<u>/ $\sqrt{2*m}$ </u> et *f*<sup> $\prime$ </sup>(*x*) est négative sur ]1/ $\sqrt{2*m}$ ; +∞[ donc *f* est croissante puis décroissante et son maximum vaut :  $f(1/\sqrt{2*m}) = -1/2(\ln(2*m) + 1)$ .

Si  $\ln(2*m) + 1 < 0$  c'est à dire si  $m < 1/(2*e)$ ,  $f$  ne s'annule pas et il n'y a pas de solutions,

Si  $\ln(2 * m) + 1 = 0$  c'est à dire si  $m = 1/(2 * e)$ , *f* s'annule une seule fois en  $x = 1/\sqrt{2 * m} = \sqrt{e}$ ,

Si ln(2 ∗ *m*)+1 > 0 c'est à dire si *m* > 1/(2 ∗ *e*), *f* s'annule deux fois d'aprés le théorème des valeurs intermédiaires : une fois avant  $x = 1/\sqrt{2 * m}$  et une fois aprés.

## <span id="page-8-0"></span><sup>V</sup> - Sujet <sup>5</sup>

Étude de la suite  $u(n+1)=a*u(n)+b$  pour a et b donnés : convergence et valeur de la limite.

Dans bac5\_1. xws[,](http://www-fourier.ujf-grenoble.fr/~parisse/bac/bac5_1.xws) on utilise le tableur de Xcas au niveau 1 et, au niveau 2, on tape le programme :

```
u(n, u0, a, b) := \{. <u>.</u> . . . . . ,
     i f ( n==0) r e t u r n u 0 ;
    v a \vert := u 0 ;
     f and the results of the contract of \mathbf{r} is the set of the contract of the contract of the contract of the contract of the contract of the contract of the contract of the contract of the contract of the contract of t
           v a : = n orm al (v a | * a + b);
   }
     r e e e r n v a l e l ;
}
```
En faisant ce programme itératif on remarque qu'à chaque étape : on multiplie la valeur précédente par a et on lui ajoute b donc, au bout de n étapes on aura multiplié la valeur initiale par a^n et on aura ajouté la somme :

 $b+a*b+...a^*(n-1)*b$ On tape pour avoir la valeur factoriser de  $1 + a + ... + a^{n-1}$ :  $factor(sum(a<sup>k</sup>,k,1,n-1))$ et on obtient :  $(a^n-1)/(a-1)$ On écrit donc la fonction u et on tape :  $u(n,u0,a,b)$ :=normal(u0\*a^n+b\*(a^n-1)/(a-1)) Voir aussi [ba
5\\_2.xws](http://www-fourier.ujf-grenoble.fr/~parisse/bac/bac5_2.xws) dans cette session on écrit le programme itératif précédent, puis à l'aide d'exemples et de graphes, on cherche si la suite a une limite pour différentes valeurs de *a* et *b*.

#### La démonstration  $h$

Si a=1, la suite u est une suite arithmétique de raison b.

Si a  $!=1$ , soit 1 le rèel vérifiant  $1=a*1+b$ , c'est à dire  $1=b/(1-a)$ .

En retranchant membre à membre  $l=a*l+b$  à u $(n+1)=a*u(n)+b$  et en posant v $(n)=u(n)-1$ , on obtient : v $(n+1)=a*v(n)$ , la suite v est donc une suite géométrique de raison a donc :

 $v(n)=v(0)*a^n=(u(0)-1)*a^n c'$ est à dire  $u(n)=v(n)+1=b/(1-a)+(u(0)-b/(1-a))*a^n$ 

On a donc :

$$
u(n) = u(0) * an + b * (1 - an)/(1 - a) = an * (u(0) - \frac{b}{1 - a}) + \frac{b}{1 - a}
$$
  
Convergence de u

#### **Convergence de** *u* :

Si  $abs(a) < 1$ , alors  $a^n$  tend vers 0 quand *n* tend vers l'infini donc *u*(*n*) tend vers  $b/(1-a)$ . Si  $abs(a) > 1$  alors  $a^n$  tend vers  $\infty$  donc quand *n* tend vers l'infini donc  $|u(n)|$  tend vers l'infini. Si  $a = 1$ ,  $u(n) = u(0)$ , donc  $u(n)$  est constante. Si  $a = -1$ ,  $u(2n) = u(0)$  et  $u(2n+1) = b - u(0)$ : si  $u(0) = b/2$  la suite  $u(n)$  est constante et si  $u(0)! = b/(1-a)$  la suite

*u* est divergente.

## <span id="page-9-0"></span>VI - Sujet 7

Tangente à la courbe  $y = exp(x)$  passant par l'origine : construction et équation.

#### a. Avec Xcas

Dans bac7. xws on envisage deux points de vue :

– On trace la droite *y* = *mx* passant par l'origine. En faisant varier sa pente *m* on essaye de rendre cette droite, tangente au graphe de  $y = exp(x)$ .

On tape :

```
p l o t ( exp ( x ) ) ;
m:= e lement (0.5);
 d r o i t e ( y\equivm\star x );
```
On fait bouger le curseur *m* et on voit que la droite *y* = *m*∗*x* est tangente pour *m* proche de 2.7 avec le point de tangence de coordonnées (1;2.7).

– On trace la tangente au graphe de *y* = exp(*x*) et passant par le point d'affixe *a*+*i*exp(*a*). En faisant varier l'abscisse *a* on essaye de faire passer cette droite par l'origine.

On tape :

p  $\cdot$  - ( -  $\cdot$  )  $\cdot$  )  $\cdot$  ) assume ( a := −1 , −5 ,5 ) ;<br>—  $T:=$  tangent (plotfunc (exp(x)), a); n o rm a t i o n (T ) i o n (T ) i o n (T ) i o n (T ) i o n (T ) i o n (T ) i o n (T ) i o n (T ) i o n (T )

on fait bouger *a* pour que *T* passe par *O*, on voit que *a* se trouve proche de 1. On obtient comme équation de la tangente :

$$
y = (-\exp(a) * a + \exp(a) * x + \exp(a))
$$

Cette droite passe par l'origine si et seulement si  $-exp(a) * a + exp(a) = 0$ . Il ne reste donc plus qu'à résoudre  $-\exp(a) * a + \exp(a) = 0$ . On tape  $solve(-exp(a)*a+exp(a),a)$  et on obtient [1]. On trouve ainsi que la tangente passe par l'origine lorsque  $a = 1$ .

#### $\mathbf{b}$ . La démonstration

L'équation de la tangente au graphe de  $y = f(x)$  au point  $(a; f(a)$  est :

$$
y = f'(a) * (x - a) + f(a)
$$

Ici on a  $f(x) = \exp(x)$ , donc  $f'(x) = \exp(x)$ . La tangente au point d'abscisse *a* a donc pour équation :

$$
y = \exp(a)(x - a + 1)
$$

cette droite passe par l'origine si et seulement si  $a = 1$  et cette tangente a pour équation  $y = \exp(1) * x$ .

## <span id="page-10-0"></span>VII - Sujet 8

Retrouver la troisième loi de Kepler.

## On rappelle :

**Première loi de Kepler** : les planètes décrivent des ellipses dont le soleil occupe un des foyers.

**Deuxième loi de Kepler** : le rayon vecteur qui joint le soleil à la planète balaie des aires égales en des temps égaux.

**Troisième loi de Kepler** : les carrés des temps mis par les planètes à parcourir leur orbite (durées de révolution sidérale) sont proportionnels aux cubes des grands axes de ces orbites.

On prend comme unité de longueur le demi-grand axe de la terre et les jours pour la durée.

On donne :

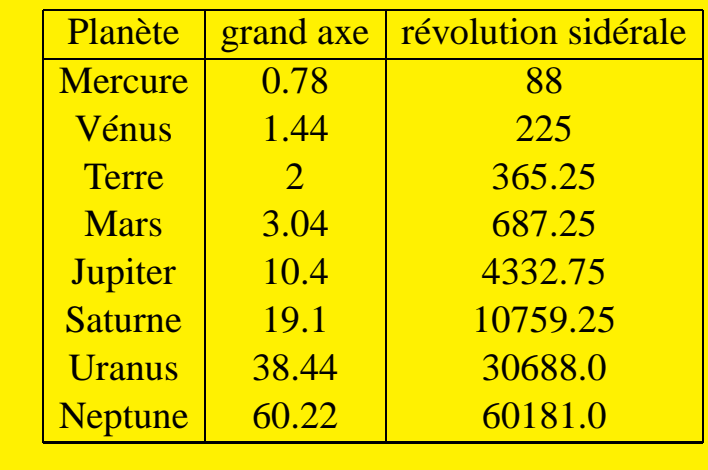

### a. **Avec** Xcas

On ouvre un tableur (voir ba
8.xws[\)](http://www-fourier.ujf-grenoble.fr/~parisse/bac/bac8.xws) et on lui donne comme nom P puis on le remplit avec ces données :

sur la ligne 0 on met les titres,

dans la colonne A on met le nom des planètes,

on met le grand axe ga dans la colonne <sup>B</sup> et,

la durée de la révolution sidérale dr dans la colonne C.

On trace le nuage de points obtenus, pour cela on tape en dehors du tableur :

 $scatterplot(P[1..8,1..2])$ 

On observe que cette courbe ressemble à une fonction puissance, on met alors dans la colonne D, le logarithme de la colonne B et dans la colonne E, le logarithme de la colonne C. On trace le nuage des points définis par les colonnes D et E et on les relie entre eux par des segments, pour cela on tape en dehors du tableur :

 $polygonplot(P[1..8,3..4])$ 

et le dessin est presque une droite.

On définit les deux points extrémités de ce graphe en tapant :

A :=point(op( $P[1,3..4])$ );B :=point(op( $P[8,3..4])$ );

Puis on dessine sur un même graphique la droite (en rouge) passant par ces deux points extrémités et le nuage de points obtenus reliés par des segments :

D :=droite(A,B,affichage=rouge);  $polygonplot(P[1..8,3..4])$ On demande ensuite l'équation de cette droite : equation(D) on obtient : y=(1.50185813695\*x+4.85049052866) Donc on a approximativement :  $\ln(\text{dr})=1.5* \ln(ga)+4.85$ On tape :  $dr2 := exp2pow(exp(3*ln(ga)+4.85))$ on obtient : 16317.607198\*ga^3 Ce qui prouve que l'on a dr<sup> $2=16317.607198*ga^3$ .</sup> Dans F0, on met =C0^2/B0^3 et on remplit la colonne F avec cette formule : la colonne F est presque constante, cette constante est le coefficient de proportionnalité de la troisième loi de Kepler. Pour avoir une approximation de cette constant on peut demander la moyenne de la colonne F en remplisant G1 par =mean(F1 :F8) ou en tapant dans une ligne de commande : mean(P[1..8,5]) car F est la 5-ième colonne. On obtient 16653.3941258 On peut aussi taper : 88^2/0.78^3=16675.9453125 225^2/1.44^3=16954.2100694 365.25^2/8=16318.5488629 687.25^2/ 3.04^3=16811.5883079 4332.75^2/10.4^3=16688.8820004 10759.25^2/19.1^3=16613.6055852 30688.0^2/38.44^3=16580.0957393 60181.0^2/60.22^3=16584.2771284

## <span id="page-12-0"></span>VIII - Sujet <sup>10</sup>

Un pion se déplace sur l'axe des x gradué. Il part de l'abscisse zéro et avant chaque déplacement on lance une pièce de monnaie : si c'est pile le pion recule d'une unité, si c'est face il avance de 2 unités. On effectue 10 tirages soit 10 déplacements. Quelles sont ses différentes abscisses des points d'arrivée ? Quelle est la probabilité pour que l'abscisse du pion soit supérieure stricement à 5 unités ?

#### Avec Xcas  $a<sub>x</sub>$

voir bac10. xws On remplit la première ligne du tableur en mettant les différentes abscisses du pion pour cela : dans A0 on met <sup>0</sup>, puis dans B0 on met :

when(rand(2),A0+2,A0-1)

rand(2) vaut 0 ou 1 : si rand(2) vaut 1, on ajoute 2 à la valeur de la colonne précédente et si rand(2) vaut 0 on retranche <sup>1</sup> à la valeur de la colonne précédente. On recopie cette formule sur jusqu'à la colonne <sup>K</sup>.

Puis cette ligne est recopée jusque la ligne 32.

On obtient ainsi différentes abscisses d'arrivée dans la colonne <sup>K</sup>.

Il faut alors remplir la colonne L1 :L31 avec les valeurs allant de -10 à 20 representant à priori les valeurs possibles des abscisses d'arrivée. Puis dans la colonne M on compte combien de fois ces abscisses ont été obtenues dans K0 :K32 en tapant dans M1 :

 $count_eq(L1,K$0 : K$32)$  (ne pas oublier \$)

formule que l'on recopie dans la colonne M jusque M31.

Puis on fait le diagramme en batons des colonnes L1 :L31 et M1 :M31

On trace ensuite en rouge et légèrement décalé le graphe théorique correspondant.

#### $<sub>b</sub>$ .</sub> La démonstration

Au premier déplacement le pion à pour abscisse -1 ou 2, au deuxième déplacement le pion à pour abscisse -2,1 ou 4....Si pour les 10 tirages on a ontenu *j* piles et *k* faces (*j* + *k* = 10 ou *k* = 10 − *j* avec *j* = 0..10), le pion aura pour abscisse  $-k+2+j=3+j-10$  avec  $j=0..10$ .

Les différentes abscisses des points d'arrivée sont donc :

 $-10, -7, -4, -1, 2, 5, 8, 11, 14, 17, 20.$ 

La probabilité pour que l'abscisse du pion soit égale à 3 ∗ *j*−1 est la probabilité d'avoir *j* piles pour 10 tirages de pile ou face (probabilité d'avoir pile est *p* = 1/2 et probabilité d'avoir face est *q* = 1− *p* = 1/2). Cette probabilité est donc : binomial(10,j,1/2)=comb(10,j)\*(1/2)^10

Donc la probabilité pour que l'abscisse du pion soit supérieure strictement à 5 unités est :

sum(binomial(10,j,1/2),j,6,10)

On obtient : 193/512=0.376953125

Vérifions :

 $sum(binomial(10,j,1/2),j,0,5)$ On obtient : 319/512=0.623046875 et on a bien 193/512+319/512=1

## <span id="page-13-0"></span>IX - Sujet <sup>12</sup>

Soit un triangle rectangle direct *CBA*, d'hypothénuse *AB*. Lieu de *C* lorsque *A* se déplace sur le demi-axe *Ox* et *B* se déplace sur le demi-axe *Oy*.

#### $\overline{a}$ . Avec Xcas

Soit un triangle rectangle direct *CBA* d'hypoténuse *AB*=1 et d'angle *A* = *a*. On cherche le lieu de *C* quand *A* se déplace sur *Ox* et *B* sur *Oy*.

*C* est le transformé de *B* dans la similitude de centre *A*, de rapport cos(*a*) et d'angle −*a*.

On peut choisir différents paramètres pour faire la figure :

– angle *t*

Si *D* est tel que *OADB* soit un rectangle, et si *t* est l'angle que fait *OD* avec *Ox* alors, l'abscisse de *A* vaut cos(*t*) et l'ordonnée de B vaut sin(*t*). Le lieu de *C* sera obtenu en traçant la représentation paramétrique de l'affixe de *C*.

– l'abscisse *xa* de *A*

*B* est alors le point d'affixe  $i * \sqrt{1 - xa^2}$ .

On choisit de prendre *t* comme paramètre dans la session bac12\_1. xws :

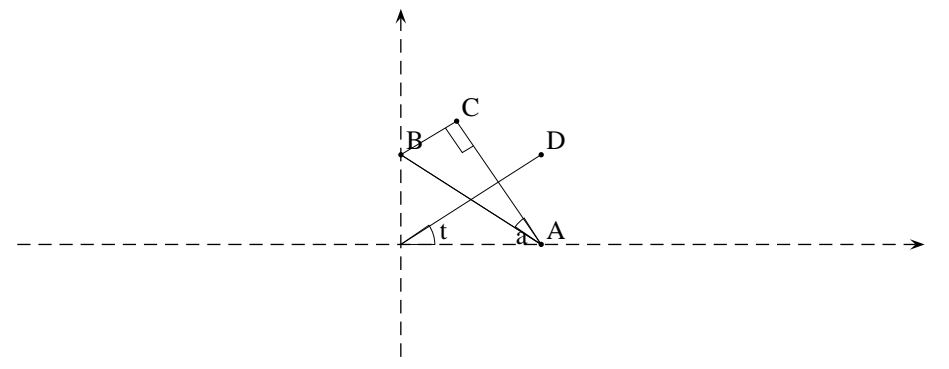

On tape :

```
a s sume ( t := [ p : | 3 , 0 , p : | = | | }
A = p \text{ o in } t \text{ (cos (t)}B:= p o int ( i * s in (t))
a s sume ( a := [ p : | \bullet , \bullet , p : | = | | }
C = similitude (A, cos(a), -a, B);
p a r am ( a f i \sim ) \sim 1 i \sim 1 i \simc1 = re(affixe(C));
c2 = im( a f f i x e (C));
k = t rig sin (simplify (c2/c1));
```
On trouve  $k = \sin(a)/\cos(a)$  donc

*C* se déplace sur la droite  $y = x/\tan(a)$  On cherche ensuite comment varie c1 l'abscisse de C, on tape :  $normal(tlin(diff(c1,t)))$ ; solve $(diff(c1,t),t)$ Après simplification on trouve les bornes du segment lieu de C :  $(\sin(a)+i*\cos(a))*\sin(a))$  et  $\sin(a)+i*\cos(a)$ 

On choisit de prendre *t* comme paramètre dans la session bac12 2.xws :

a s sume ( a : = [ 0 . 2 8 2 7 4 3 3 3 4 , 0 . 0 , 1 . 5 7 0 7 9 6 3 2 6 7 9 ℄ ) ;  $A =$  e l em ent (segment  $(0, 1)$ );  $xa := a \ b \ scisse(A);$ B:  $=$  p o int ( i  $*$  s q r t (1 - x a ^ 2 ));  $C =$  similitude  $(A, cos(a), -a, B)$ ;; t r i a n g i e (A , B ) e (A , B ) ;  $affichage (lieu (C, A), rouge + line width 2);$ 

Il suffit ensuite de faire bouger A entre 0 et 1 pour voir C décrire le segment de couleur rouge qui est le lieu de C.

## b. La démonstration

Les points *O*,*A*,*B*,*C* sont cocycliques : ils sont sur le cercle de diamètre *AB* car les angles *O* et *C* sont droits. Les angles inscrits de sommets *O* et *A* qui interceptent le même arc *BC* sont donc ègaux.

L'angle de sommet *A* qui intercepte l'arc *BC* vaut *a*, donc l'angle de sommet *O* qui intercepte l'arc *BC* vaut aussi *a* : ainsi l'angle que fait *OC* avec *Ox* est de <sup>π</sup>/2−*a* et *C* se trouve donc sur la droite d'équation *y* = tan(*pi*/2−*a*) ∗ *x*. Il faut maintenant trouver les positions extrêmes de *C* qui sont lorsque :

*B* est en *O* et lorsque *CA* est vertical i.e quand  $t = \pi/2 - a$ .

#### <span id="page-15-0"></span>Sujet 13  $X -$

Soient *ABM* un triangle, *H* son orthocentre et une droite *d* passant par *M*. Lieu de *H* lorsque *M* décrit *d*.

a. La figure

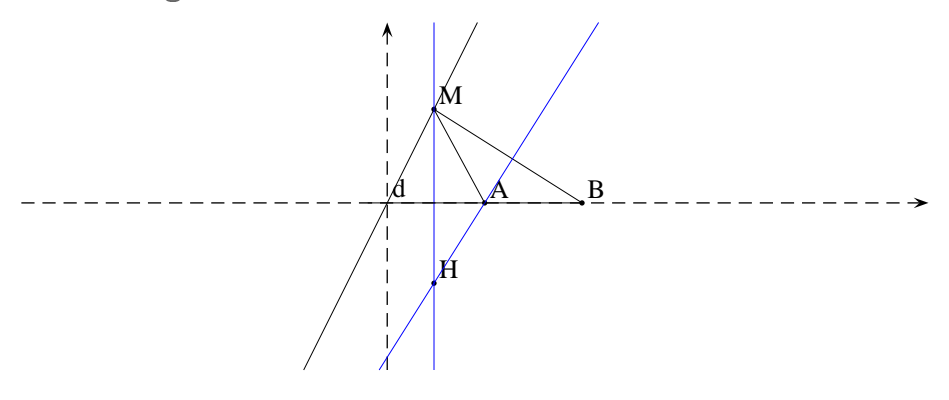

### b. Avec Xcas

Voir ba
13.xws[.](http://www-fourier.ujf-grenoble.fr/~parisse/bac/bac13.xws) On définit 2 points *A* et *B* à coordonnées exactes et une droite *d* passant par 2 points*C* et *D* à coordonnées exactes : ces 4 points ont des coordonnèes particulières et seul le point M va pouvoir varier. Pour faire le dessin avec d'autres valeurs, il suffit de changer les coordonnèes de *A*,*B*,*C*,*D* dans les niveau 1,2,3,4 et de modifier correctement les niveaux 12 et 13 (pour cela voir la démonstration ci-après).

 $A := p \text{ o int } (5, 0, 'a \text{ f fichage } ' = 0);$  $B := p \text{ o int} (10, 0, 'a \text{ ffichage'} = 0);$  $C = point (-4, -8, 'affichage' = 0)$ ;  $D =$  p o int (4,8, 'affichage'  $= 0$ ) :  $\mathsf d:=\mathsf d$ roite ( $\mathsf C$ .  $\mathsf D$  'affichage ' $=0$  ) ;  $\textsf{assume} \{ \mathbf{t} := [-1, 2, -5, 0, 5, 0] \},$  $M =$  p o i n t ( $C + t * (D - C)$ ); p e r p e n e r e r e n e r e ( ) ; p = , . . . . p e r p e n e r e e r e r e q : . . . = 1 .  $H =$  orthocentre  $(A, B, M)$ ;  $//H := inter\_unique (perpendicularial in (A, B, M), perpendicularial in (M, A, B));$  $a$  ffichage  $\overline{(\rho)}$  lotparam (affixe  $(H)$ , t), rouge), t r i a n g l e (A , B ,M) ;

#### La démonstration  $\mathbb{C}$ .

On traite ce problème en géométrie analytique :

On suppose  $A = (a, 0), B = (b, 0)$  et *d* d'équation  $y = k * x$  donc  $M = (m, k * m)$ .

Cherchons les coordonnées de l'orthocentre *H* = (*h*1,*h*2) du triangle *ABM* : *H* est sur la perpendiculaire à *AB* passant par *M* d'équation *x* = *m* et sur la perpendiculaire à *MB* = (*b*−*m*,−*k*∗*m*) passant par *A* d'équation (*b*−*m*)(*x*−*a*)−*k*∗*m*∗*y*= 0 donc :

 $h1 = m$  et  $h2 = (b - m)(m - a)/(k * m)$ L'équation du lieu est donc *y* =  $(b−x)(x−a)/(k*x) = -x/k + (b+a)/(k−ab/(k*x)$ Ce lieu est une hyperbole d'asymptotes  $x = 0$  et  $y = -x/k + (b + a)/k$  passe par les points *A* et *B*. On vérifie en tapant : pour avoir le lieu en rouge : affi
hage(plotfun
((10-m)\*(m-5)/(2\*m),m),rouge) pour avoir l'asymptote  $y = -x/k + (b + a)/k$  en vert : affi
hage(droite(y=-x/2+15/2),vert).

## <span id="page-16-0"></span>XI - Sujet <sup>15</sup>

Dans l'espace soient deux droites *OB* et *AC* non coplanaires. Déterminer le minimum de la distance *MN* lorsque *M* se déplace sur *OB* et *N* se déplace sur *AC*.

## a. Avec Xcas

#### Voir [ba
15.xws](http://www-fourier.ujf-grenoble.fr/~parisse/bac/bac15.xws)

```
O = point ([0, 0, 0]);
A:= p o in t ( [ 3, 0, 0] );
B = point ([0, 4, 0]);
C:= p o in t ([0, 0, 2]);
nodisp ( d1 = dr oite (A, C) ), d1;
nodisp ( d2 = dr o ite (O, B) ); d2;
 assume(u : = [∪ . 4 , − 1 . 0 , 1 . 0 ]);
 assume(v:=[∪3,−1.∪,1.∪]);
// assume(u := [1, -5, 0, 5, 0]); assume (v := [3, -5, 0, 5, 0]);
M = e l e m e n t (d1, u) ;
N:= e l e m e n t (d 2, v) ;
P := p \text{ ar all} \, e \, i \, (0, d \, 1, d \, 2);
Q := p erpendiculaire (d1, P); //ne marche pas
d3 := i n \text{ ter } (P, Q, \text{couleur} = \text{rouge });// d3 := p r o j e c t i o n (P, d 1, c o u l e u r = r o u g e );
n \cdot od isp (d := p \cdot p \cdot n \cdot d \cdot c \cdot u \cdot a \cdot r \cdot c \cdot o \cdot m \cdot m \cdot u \cdot d \cdot d \cdot a \cdot b \cdot c \cdot d \cdot b \cdot d \cdot b \cdot dK = inter unique (d, d1);
L := i n t e r_ u n i q u e ( d , d 2 ) ;
 l := l o n g u e u r 2 (K , L ) ;
f : un apply (normal (longueur 2(M,N)), u, v);
df := diff(f(u, v), [u, v])s o l v e ( [ 13 * 2 * u - 8, 16 * 2 * v - 32] , [ u , v ] )f(4/13,1)-1G := p o i n t ( u , v , f ( u , v ) ) ;
```
On obtient : diff $(f(u,v),[u,v])=[13*2*u-8,16*2*v-32]$ 

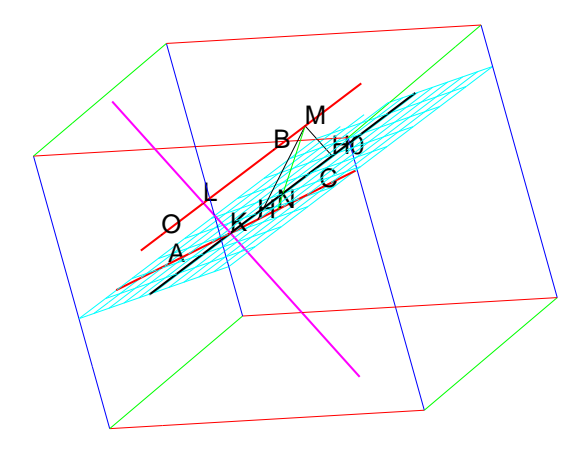

### b. La démonstration

Considérons la projection orthogonale *H*, de *M* sur *AC*. Dans le plan *MAC* on a *MH* ≤ *MN*. Soient *P* le plan parallèle à *OB* passant par *AC*, *d* la projection orthogonale de *OB* sur *P* (représentée en noir) et *H*<sup>0</sup> la projection orthogonale de *M* sur *P*.

On a  $MH_0 \leq MH \leq MN$ , mais malheureusement  $H_0$  n'est pas sur *AC*.

Peut-on trouver un point *M* pour que sa projection sur le plan *P* soit sur *AC* ? Il suffit pour cela de considérer l'intersection *K* de *d* avec *AC*. *L* est le projeté de *K* sur *OB* et *KL* est égal à la distance  $H_0M$ .

## <span id="page-18-0"></span>XII - Sujet <sup>21</sup>

## Méthode d'Euler pour *y* ′ = *a* ∗ *y* pour *a* donné.

#### a. Avec Xcas

Voir [ba
21.xws](http://www-fourier.ujf-grenoble.fr/~parisse/bac/bac21.xws)

La méthode d'Euler peut être visualisée avec la commande :

intera
tive\_plotode.

On tape :

 $interactive\_plotode(2*y,[t,y])$ 

La fenêtre DispG s'ouvre et en cliquant dans le graphe, on peut voir la solution de l'équation différentielle passant par ce point.

On peut ici, comparer la mèthode d'Euler qui donne ya solution approchée de *y*′ = *a* ∗ *y*, *y*(*t*0) = *y*0 pour *a* donné avec sa solution exacte qui est :

 $y(t)=k*exp(a*t)$  avec  $k=y0*exp(-a*t0)$ .

Soit  $y(t) = y0*exp(a*(t-t0)).$ 

La solution approchée ya de *y* ′ = *a* ∗ *y*,*y*(*t*0)= *y*0 sur [*t*0,*t*1] depend du nombre n de points intermédiaires que l'on choisit pour aller de t0 à t1.

ya(t1,f,t0,y0,n) renvoie les points d'affixe la valeur approchée de :

y(t0),y(t0+p)...y(t0+n\*p)=y(t1) pour p=(t1-t0)/n et y solution de *y* ′ = *f*(*t*,*y*), *y*(*t*0) = *y*0 avec un découpage de [*t*0;*t*1] en n intervalles égaux de longueur p.

On tape :

```
a := 2;
f (t, y) := a * y;
y a ( t 1 , f , t 0 , y 0 , n ) := {
 l o 
 a l k , L , p , t , y ;
L := p \, \text{o} \, \text{int} \, ( \, t \, 0 + i \, * y \, 0 \, );
t := t \; 0 ;
y := y \; 0 ;
p := (t 1-t 0) / n;f o r ( k := 1 ; k<=n ; k++) {
y := y + p * f(t, y);
t = t + p;
L := L, p o in t ( t+i*y );
₹
.
 . <u>. . . . .</u> ,
} ;
```
Puis, on trace sur un même graphique, la solution exacte en rouge et les points obtenus avec la méthode d'Euler en vert on tape :

```
affichage (plotfunc (exp (2*(t)), t=0..2), rough);affichage(ya(2, f, 0, 1, 50), vert+point width 2);p | otfield (2*y, [t, y])
```
en changeant le nombre *n* de points 50 en 10 ou en 100 on verra comment évoluent les points verts. On trace aussi le champs des tangentes.

# <span id="page-19-0"></span>XIII - Sujet <sup>25</sup>

On considère la suite *u* définie pour tout entier  $n, n \ge 1$  par :

$$
u_n = \frac{1}{n} \sum_{k=1}^n k(k-1)
$$

a. Avec Xcas

Voir [ba
25.xws](http://www-fourier.ujf-grenoble.fr/~parisse/bac/bac25.xws) et les commentaires de la session.

## <span id="page-20-0"></span>XIV - Sujet <sup>26</sup>

Soient trois points non alignés *A*,*B*,*C* et un réel *k* de l'intervalle [−1;1]. Déterminer le lieu du barycentre *G<sup>k</sup>* du système de points pondérés :

$$
\{(A, k^2+1); (B, k); (C, -k)\}
$$

lorsque *k* décrit l'intervalle [−1;1].

Avec Xcas  $a<sub>1</sub>$ 

Voir [ba
26.xws](http://www-fourier.ujf-grenoble.fr/~parisse/bac/bac26.xws) On a :  $\overrightarrow{OG} = (k$ 

$$
\overrightarrow{OG} = (k^2 + 1) * \overrightarrow{OA} + k * \overrightarrow{OB} - k * \overrightarrow{OC}) / (k^2 + 1)) = f(k) + i * g(k)
$$

On crée une figure 2d exacte (attention il est important de créer la figure en mode exact). On clique pour définir 3 points *A*,*B*,*C*, puis on dessine la courbe définie par équation paramétrique en tapant (une ligne par niveau) :

a s sume ( k = [ − 0 . 5 , − 1 , 1 ℄ ) ; g : = n o rm a l ( ( k ^ 2+1) \* a f f i x e (A) + k \* a f f i x e (B) - k \* a f f i x e (C ) ) / ( k ^ 2+1) ) ;  $G = p \text{ o in } t (g);$ p  $\cdot$  - - p - - - - - - -  $\cdot$  , , , , , ,  $G1 := p \, \text{o} \, \text{int} \, ( \, \text{subst} \, ( \, g \, , k = 1 ) \, )$ ;  $G_1 := p \text{ o in } t \text{ ( subst (g, k=-1))};$ 

Pour montrer que AG est parallèle à BC, on calcule :

normal((g-affixe(A))/(affixe(C)-affixe(B)))

et on voit qu'il s'agit du réel :

$$
-\frac{k}{k^2+1}
$$

## <span id="page-21-0"></span>XV - Sujet <sup>27</sup>

Soit un triangle isocèle *ABC* de sommet *A* et de perimètre fixé. Trouver le ou les triangle(s) *ABC* d'aire maximum.

a. Avec Xcas

Voir [ba
27.xws](http://www-fourier.ujf-grenoble.fr/~parisse/bac/bac27.xws)

```
a s sume ( t : = [ 2 , 0 . 0 , 5 . 0 ℄ ) ;
B = point(-t, after the area of the line);
C = point(t, after the area of t);
a s sume ( p \sim ) \sim \sim \sim \sim \sim \sim \simA := inter unique ( cercle (C, p-t), demi droite (0, i));
S = n orm al (aire (triangle (A, B, C));
G = p l o t f u n c (S, t);
M = p o i n t ( t+i *S);
s2 = factor (diff (S^2, t));
sol := sol \vee e (s 2, t);SM2 := normal (subst (S^2, t, p / 3)) ;SM := n \text{ or } m \text{ al } ( \text{ s q r t } (SM2 ) ) ;
triangle(—p/3,p/3,i∗p∗sqrt(3)/3,couleur=rouge+line_width_3);
```
On obtient l'aire S=t\*sqrt(p^2+(-2\*p)\*t) de maximum SM=sqrt(3)/9\*p^2.

## b. La démonstration

L'aire *S* d'un triangle de coté *a*,*b*,*c* et de demi-périmètre *p* est :  $S = \sqrt{p(p-a)(p-b)(p-c)}$ ici le triangle *ABC* est isocèle donc *b* = *c* et *p* = *b*+*a*/2 ou encore *p*−*b* = *p*−*c* = *a*/2. On a donc :  $S^2 = pa^2(p-a)/4.$ Le problème revient donc à choisir *a* pour que *S* ou *S*<sup>2</sup> soit maximum, c'est à dire de trouver le maximum de la fonction f(a) :=  $p*a^2*(p-a)/4$ . On tape:  $factor(diff(f(a),a))$ On obtient :  $(a*p*(2*p-3*a))/4$ On tape:  $solve((a*p*(2*p-3*a))/4,a)$ On obtient :  $[(2*p)/(3,0)]$ On en déduit que *S* est maximum quand  $a = 2p/3$  donc quand  $b = c = -p - a/2 = a = 2p/3$  c'est à dire quand le triangle *ABC* est équilatéral.

## <span id="page-22-0"></span>XVI - Sujet <sup>29</sup>

Pour tout entier *n*, on définit *a* et *b* en posant :

$$
a(n) = 4n + 1 \text{ et } b(n) = 5n + 3
$$

Trouver selon *n* le PGCD( $a(n)$ , $b(n)$ )

Aver Xcas  $\Delta$ 

Voir [ba
29.xws](http://www-fourier.ujf-grenoble.fr/~parisse/bac/bac29.xws) Tout d'abord avec X
as quelque soit *n* :

g c d  $(4*n+1,5*n+3)=1$ 

car X
as calcule le pgcd de 2 polynômes. On tape pour avoir une idée de la réponse :

f (n) :=  $gcd(4*n+1,5*n+3)$ ; f  $(n)$  \$  $(n = 0$  . 25  $)$ ;

On obtient :  $(1,1,1,1,1,7,1,1,1,1,1,7,1,1,1,1,1,1,7,1,1,1,1,1,1,1)$ 

Ce qui veut dire que l'on peut penser que  $a = 4n + 1$  et  $b = 5n + 3$  sont premiers entre eux si  $n \neq 5 + 7k$  avec  $k \in \mathbb{N}$  et vaut 7 si  $n = 5 + 7k$  avec  $k \in \mathbb{N}$ .

Ou on utilise le tableur (avec 100 lignes, si on veut, mais est-ce bien utile ?)

### b. La démonstration avec l'aide de Xcas

Pour avoir une idée de la démonstration on utilise la fonction egcd de Xcas qui renvoie les coefficients de l'identité de Bézout pour des polynômes.

On tape :

 $\log$  cd  $(4*n+1,5*n+3, n)$ ;

On obtient :  $[5, -4, -7]$ Ce qui veut dire que

 $5(4n+1)-4(5n+3)=-7$ 

donc que le  $PGCD(4n+1, 5n+3)$  divise 7 c'est à dire vaut 1 ou 7. Le PGCD( $4n+1, 5n+3$ )=7 si et seulement si  $4n+1$  est un multiple de 7, donc si il existe  $k \in \mathbb{N}$  tel que :

 $4n+1 = 7k$  ou encore si  $4n+1 = 0%7$  donc  $4n = -1%7$  donc  $n = -\text{inv}(4%7)$ .

On obtient  $[-2 \, % 7]$  donc le PGCD de  $4n+1$  et  $5n+3$  vaut  $7 \sin n = -2+7k$  avec  $k \in \mathbb{N}$  et 1 sinon.

### c. La démonstration sans Xcas

On cherche une combinaison linéaire entre 5*n*+3 et 4*n*+1 qui élimine *n*. On a :  $4(5n+3)-5(4n+1)=7$ Donc le PGCD( $4n+1, 5n+3$ ) divise 7 c'est à dire vaut 1 ou 7. Le PGCD( $4n+1, 5n+3$ )=7 si et seulement si  $4n+1$  est un multiple de 7.

Il faut donc trouver *n* pour avoir  $4n + 1 = 7k$ . Il faut pour cela trouver l'inverse de 4 dans  $\mathbb{Z}/7\mathbb{Z}$ .

On  $a: 2 * 4 = 8 = 1\%7$  donc

4*n* = −1 mod 7 est équvalent à *n* = −2 mod 7

Donc on trouve que le PGCD( $4n+1, 5n+3$ )=7 si  $n = -2+7k$  avec  $k ∈ ℕ$  et que le PGCD( $4n+1, 5n+3$ )=1 si  $n ≠ -2+7k$ avec  $k \in \mathbb{N}$ .

## <span id="page-23-0"></span>XVII - Sujet <sup>30</sup>

Dans le plan, soient un triangle *OAB* rectangle en *O* et une droite *d* passant par *O*. On note *A*<sup>1</sup> et *B*<sup>1</sup> les projetés orthogonaux respectifs de *A* et *B* sur *d*. Étude des cercles de diamètre *A*1*B*<sup>1</sup> lorsque *d* tourne autour de *O*.

## a. Avec Xcas

### Voir [ba
30.xws](http://www-fourier.ujf-grenoble.fr/~parisse/bac/bac30.xws)

```
A:= p o i n t (3);
B:= p o int (i *4);
m = e l em ent (0 \cdot p i, p i / 3);
d := d r o i t e ( y * cos(m) - x * sin(m) = 0 );
A1 := p r o j e c t i o n (d, A);B1 = projection (d, B);
C = cercle (A1, B1);
C1 = cercle (0, A);
C2 = cercle (0, B);
```
Le cercle *C* passe par le point *I* d'intersection de *C*1 et *C*2 autre que *O*.

. . . . . . . . **. . . . . .** . . . .

*A*1 et *B*1 sont de part et d'autre de *O* si  $\pi/2 < m < \pi$  et du même côté de *O* si  $pi/2 > m > 0$ . En effet, on a les égalités d'angles :  $(BO, BI) = (B<sub>1</sub>O, B<sub>1</sub>I)$  car cet angle intercepte l'arc *OI* de *C*2 et  $(AO, A) + (A_1I, A_1O) = \pi$  car cet angle intercepte l'arc *OI* de *C*1.  $(A_1I, A_1B_1) = (AI, AO)$  $(AI, AO) + (BI, BO) = \pi/2$  $(A_1I, A_1B_1) + (B_1O, B_1I) = \pi/2$ donc *A*1*I* est perpendiculaire à *B*1*I* donc les cercles de diamètre *A*1*B*<sup>1</sup> passent par *I*.

## <span id="page-24-0"></span>XVIII - Sujet <sup>33</sup>

Dans l'espace, on donne un tétraèdre régulier *OABC* et *I* le milieu de *AB*. Soit *M* un point quelconque de *AC*. Le plan passant par *I* et orthogonal à *IM* coupe *OB* en *N*. Comment minimiser *MN* ?

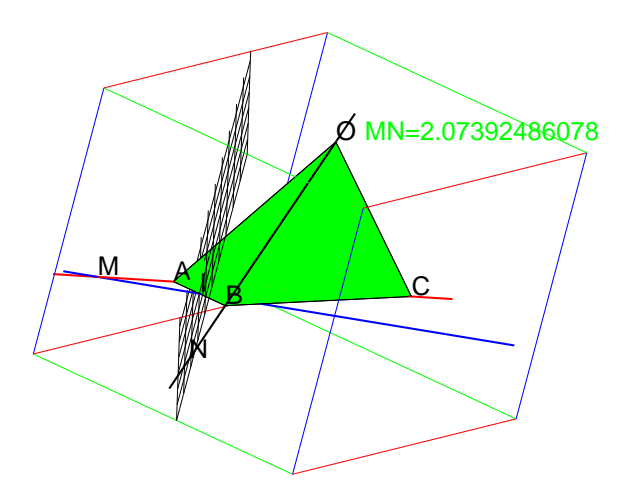

#### Avec Xcas  $a<sub>x</sub>$

Voir [ba
33.xws](http://www-fourier.ujf-grenoble.fr/~parisse/bac/bac33.xws)

```
T:= p y r a m i d e ( [ 0 \ , 0 \ , 0 ] , [ 2 \ , 0 \ , 0 ] , [ 0 \ , 1 \ , 0 ] );codomness(sommets(T));A:= p o i n t ([0, 0, 0]);
B = point (12, 0, 01);C:= p o int ([1, s qrt(3), 0]);
O:= p o int ([1, \text{sqrt}(3)/3, 2/3*\text{sqrt}(6)]);I := m i l i e u (A , B ) ;
a set \mathbf{v} . \mathbf{v} , \mathbf{v} , \mathbf{v} , \mathbf{v} , \mathbf{v} , \mathbf{v} , \mathbf{v} , \mathbf{v} , \mathbf{v} , \mathbf{v} , \mathbf{v} , \mathbf{v} , \mathbf{v} , \mathbf{v} , \mathbf{v} , \mathbf{v} , \mathbf{v} , \mathbf{v} , \mathbf{vM = element (segment (A, C) , t);
P := \text{orthogonal} ( 1, \text{ divide} ( 1, M) );N := inter unique ( d roite (O, B) , P );
L := n orm al ( l ongueur 2(M, N) );//M=t*A+(1-t)*C soit M-A=(1-t)*(C-A)dL := n or m al (diff(L, t));
 f s o l v e ( nume r ( dL ) , t ) ;
 s u b s t ( L , t , 1 / 2 )
```
puis plotfun
(longueur2(M,N),t);

### b. La démonstration

Pour résoudre ce problème, on veut utiliser différentes méthodes.

1. On utilise les équations des droites et du plan, pour avoir les coordonnés de *M* et de *N*. On choisit M :=m+i\*m\*sqrt(3) (si M :=element(segment(A,C),t); on a m=t) Donc le vecteur *IM* a pour coordonnées [*m*−1,*m* ∗ √ 3,0]. Le plan *P* a donc pour équation :  $(m-1) * (x-1) + m * \sqrt{3} * y = 0$ 

et la droite *OB* a pour équation :  $x = 2 - u$  $y = u/\sqrt{3}$ ,  $z = 2 * u * \sqrt{6}/3$ donc, *N* est un point de *OB* avec *u* = 1−*m* i.e. a pour coordonnées : [*m*+1,(1−*m*)/ √ 3,2 ∗ (1−*m*) ∗ √ 6/3] soit :  $MN^2 = 1 + ((1 - 4 * m) * \sqrt{3}/3)^2 + 8/3 * (1 - m)^2 = 8 * m^2 - 8 * m + 4.$ Dans X
as on vérifie en tapant :

e q u a t i o n (P ) ; n o rm a l ( o o r d o n n e e s (N ) ) ;

On obtient comme équation de *P* :  $-t*x-sqrt(3)*t*y+t-(-(sqrt(3)))*y=0$ On obtient comme coordonnées de *N* :  $[-t+2,sqrt(3)/3*t,6*sqrt(6)/9*t]$ On a comme coordonnées de *M* :  $[1-t,(1-t)*sqrt(3),0]$ donc,  $MN^{2} = (1 - t - (-t + 2))^{2} + (\sqrt{3}/3 * t - (1 - t) * \sqrt{3})^{2} + (6 * \sqrt{6}/9 * t)^{2} = 8 * t^{2} - 8 * t + 4.$ Le minimum est atteint pour  $t = 1/2$  donc pour  $m = 1/2$ .

- 2. On calcule *MN*<sup>2</sup> grâce à des considérations géométriques.
	- On choisit M := $m+i*m*sqrt(3)$   $(m = 1-t)$

Soit *K* la projection de *N* sur *ABC*. *K* se trouve sur la bissectrice intérieure de l'angle *B*. L'angle que fait *OB* avec le plan *ABC* a pour tangente <sup>√</sup> 2 puisque la hauteur *h* d'un tétraèdre régulier de coté *a* vaut *h* = *a* ∗ √ 6/3. Le sommet *O* se projette sur *ABC* en le centre de gravité *G* du triangle *ABC* et  $GB = a * \sqrt{3}/3$ . On a donc  $h/GB =$  $a*\sqrt{6}/3/(a*\sqrt{3}/3) = \sqrt{2}$ .<br>On a dong  $N K = R K * \sqrt{2}$ .

On a done 
$$
NK = BK * \sqrt{2}
$$
.

Les triangles *CMI* et *BKI* sont semblables de rapport *CI*/*BI* = √ 3 (ils ont chacun un angle de 30 degrés et leurs angles *I* sont égaux car ils ont des cotés perpendiculaires), donc :  $BK = MC/\sqrt{3} = (2-2*m)/\sqrt{3}$  et  $IK = MI/\sqrt{3}$ . Donc

$$
MN^{2} = MK^{2} + KN^{2} = MI^{2} + IK^{2} + KN^{2} = MI^{2} * (4/3) + 2 * BK^{2}
$$
  
=  $(4 * m^{2} - 2 * m + 1) * 4/3 + 2 * (2 - 2 * m)^{2}/3 = 8 * m^{2} - 8 * m + 4$ 

dont le minimum est bien atteint pour  $m = 1/2$  donc pour  $t = 1/2$ .

3. sans faire le calcul de *MN*<sup>2</sup> en fonction de *m*.

On veut minimiser :  $MN^2 = MI^2 * (4/3) + 2 * BK^2 = (4/3) * MI^2 + (2/3) * MC^2$ . Soit *Q* la projection de *M* sur *CI*. On a :  $M I^2 = M Q^2 + Q I^2$ ,  $M C^2 = M Q^2 + Q C^2$  et  $M Q = Q C / \sqrt{3}$ donc  $MN^2 = 2 * MQ^2 + (4/3) * QI^2 + (2/3) * QC^2 = (4/3) * (QI^2 + QC^2)$ Il faut donc minimiser  $(QI^2 + QC^2)$ . Soit *J* le milieu de *IC* (i.e.  $\overline{JC} = -\overline{JI}$ ). On a :

 $(QI^2 + QC^2) = (\overline{QJ} + \overline{JI})^2 + (\overline{QJ} - \overline{JI})^2 = 2(QJ^2 + JI^2)$  donc le minimum de  $(QI^2 + QC^2)$  est obtenu lorsque  $Q$  est en *J*, c'est à dire lorsque *M* est le milieu de *AC*.

## <span id="page-26-0"></span>XIX - Sujet <sup>43</sup>

Dans le plan rapporté à un repère orthonormé, on considère :

$$
C = \{M(x, y) \mid x \geq 0, \ y \geq 0, \ \sqrt{x} + \sqrt{y} = 1\}
$$

*C* est-il un quart de cercle ?

a. Avec Xcas

Voir [ba
43.xws](http://www-fourier.ujf-grenoble.fr/~parisse/bac/bac43.xws)

```
p l o t i n e q u a t i o n ([x > 0, y > 0, s q r t (x) + s q r t (y) < 1],
                                    [\ \mathtt{x}=0 \mathinner{.\,.} 1 \, , \mathtt{y}=0 \mathinner{.\,.} 1\,] , \mathtt{x} s t e p =0 \, . 1 , \mathtt{y} s t e p =0 \, . 1 );
p l o t (( 1 − s q r t ( x ) ) = 2 , x = 0 \, . 1 ) ;<br>p l o t i m p l i c i t ( s q r t ( x ) + s q r t ( y ) − 1 ,
                               [x = 0..1 , y = 0..1] , x step = 0.05 , y step = 0.05 );
p l o t ((1 - \mathop{\text{sqrt}}(X)) - 2 , X = 0 . . 1 ) ; c e r c l e (1 + i , 1 , a f f i c h a g e=rouge ) ;
```
b. La démonstration

On multiplie par le conjugué, ce qui donne

$$
y - x + 1 - 2 * sqrt(y) = 0
$$

On remultiplie par le conjugué, on obtient

$$
x^2 - 2*x*y + y^2 - 2*y + 1 - 2*x
$$

Il reste un terme en *xy*, donc ce ne peut pas être une équation de cercle.

## <span id="page-27-0"></span>XX - Sujet <sup>44</sup>

Trouver la somme des cubes des *n* premiers entiers.

### a. Avec Xcas

On utilise le tableur : voir [ba
44.xws](http://www-fourier.ujf-grenoble.fr/~parisse/bac/bac44.xws)

#### $\mathbf{b}$ . La démonstration

On sait que la somme *S*<sup>1</sup> des *n* premiers entiers vaut :  $S_1 = 1 + 2 + ... n = n(n+1)/2$ Cherchons la somme *S*<sup>2</sup> des carrés des *n* premiers entiers. On a :  $(1+n)^3 = n^3 + 3n^2 + 3n + 1$  $n^3 = (n-1)^3 + 3(n-1)^2 + 3(n-1) + 1$ ......  $3^3 = 2^3 + 3 * 2^2 + 3 * 2 + 1$ 

 $2^3 = 1^3 + 3 \times 1^2 + 3 \times 1 + 1$ En ajoutant membre à membre, on en déduit que :  $(1+n)^3 = 1^3 + 3(n^2 + (n-1)^2 + ... + 2^2 + 1^2) + 3(n + (n-1) + ... + 2 + 1 + n)$  $(n^3 + 3n^2 + 3n - 3n(n+1)/2 - n = 3S_2$  Donc la somme des carrés des *n* premiers entiers vaut :  $S_2 = (n^3 + 3n^2 + 3n - 3n^2)$  $(3n^2/2 - 5n/2)/3 = (2n^3 + 3n^2 + n)/6 = n * (n+1) * (2 * n + 1)/6$ Pour calculer la somme des cubes des *n* premiers entiers on fait la même chose avec  $(1+n)^4$ :  $(1+n)^4 = n^4 + 4*n^3 + 6*n^2$ 

 $n^2 + 4 * n + 1$  ......  $2^4 = 1^4 + 4 * 1^3 + 6 * 1^2 + 4 * 1 + 1$ donc  $(1+n)^4 = 1^4 + 4*5_3 + 6*5_2 + 4*5_1 + n$  donc  $4*5_3 = n^4 + 4*n^3 + 6*n^2 + 4*n - (2n^3 + 3n^2 + n) - 2n(n+1) - n =$  $n^4 + 2 \cdot n^3 + n^2$  donc  $S_3 = n^2 \cdot (n+1)^2/4$ 

## <span id="page-28-0"></span>XXI - Sujet <sup>47</sup>

Soit un triangle *ABC* existe-t-il une droite perpendiculaire à *BC* qui partage *ABC* en deux polygônes de même aire ?

### a. Avec Xcas

Voir session [ba
47.xws](http://www-fourier.ujf-grenoble.fr/~parisse/bac/bac47.xws)

#### La démonstration  $h$

Si *AC* = *AB* c'est facile car la hauteur issue de *A* coupe le triangle isocéle *ABC* en deux triangles ayant la même aire.

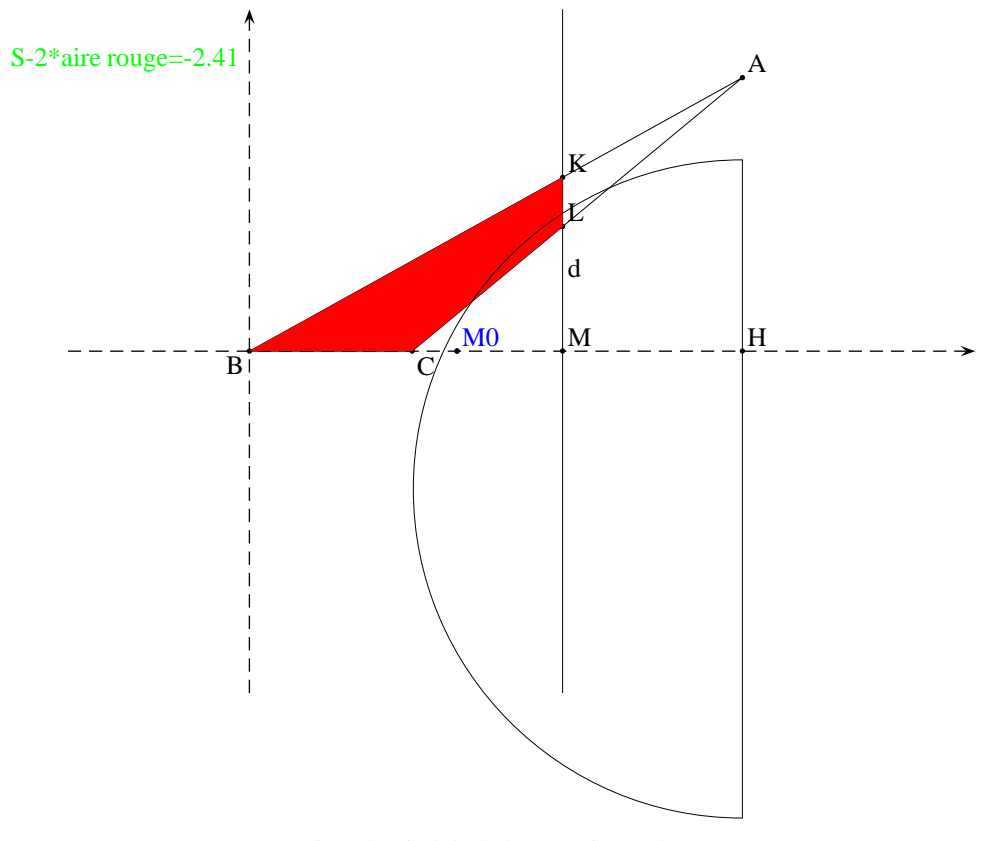

Supposons que *AB* > *AC* et soit *H* le pied de la hauteur issue de *A*. *H* peut se trouver entre *B* et *C* ou à l'extérieur de *BC* et du côté de *C*.

On pose :

 $BC = a$ ,  $BH = d$  et  $AH = h$ 

L'aire du triangle *ABC* est donc : *a* ∗ *h*/2

On cherche le point *M* de la droite *BC* pour que la droite perpendiculaire à *BC* en *M* partage *ABC* en deux polygônes de même aire coupe *BC* en *M*.

Soit *K* le point d'intersection de la perpendiculaire en *M* à *BC* avec *AB*. On a, car les triangles *ABH* et *KMB* sont homothétiques :

*BM* = *x*,  $MK = k = h * x/d$  On va considérer trois cas :

– supposons que *M* est en *C*

L'aire du triangle *KBC* est donc :  $a * k/2$  Ce cas se produit si  $a * k = a * h * x/d = a * h/2$  c'est à dire si  $BC = BM = x =$  $d/2 = BH/2$  Donc si  $BC = BH/2$ , *M* est en *C* 

- $-$  supposons que *M* est un point entre *B* et *C* i.e.  $x < a$ . L'aire du triangle *KBM* est donc  $x * k/2$  et on a  $a * k > x * k = a * h/2$  Ce cas peut se produire si  $k = h * x/d > h/2$  c'est à dire si  $BC > BM = x > BH/2$  et alors on a :  $x * k = x * h * x/d = a * h/2$  c'est à dire  $x^2 = a * d/2$ . Donc si  $BC > BH/2$ , *M* est entre *B* et *C* et si on a :
	- *BM*<sup>2</sup> = *x* <sup>2</sup> <sup>=</sup> *<sup>a</sup>* <sup>∗</sup> *<sup>d</sup>*/2 alors l'aire du triangle *BMK* est la moitié de l'aire du triangle *BCA*.
- $-$  supposons que *M* est un point entre *C* et *H*. Ce cas peut se produire si *BC* < *BH*/2. La perpendiculaire en *M* à *BC* coupe *AB* en *K* et *AC* en *L*. On a :  $MK = k = h * x/d$  et  $ML = l = h * (x - a)/(d - a)$  L'aire du quadrilatère *KBCL* est donc : *x* ∗ *k*/2 − (*x* − *a*) ∗ *l*/2 = ( $x^2$  ∗ *h*/*d* − (*x* − *a*)<sup>2</sup> ∗ *h*/(*d* − *a*))/2 = *h* ∗ (*x* <sup>2</sup> <sup>∗</sup> (*<sup>d</sup>* <sup>−</sup>*a*)−(*x*−*a*) <sup>2</sup> <sup>∗</sup> *<sup>d</sup>*)/(<sup>2</sup> <sup>∗</sup> *<sup>d</sup>* <sup>∗</sup> (*<sup>d</sup>* <sup>−</sup>*a*)) En développant :

 $x^2 * (d - a) - (x - a)^2 * d = -x^2 * a + 2 * x * a * d - a^2 * d = -a * (x - d)^2 + d * a(d - a)$ 

on trouve :

l'aire du quadrilatère *KBCL* est −*h* ∗ *a* ∗ (*x* − *d*) <sup>2</sup>/(<sup>2</sup> <sup>∗</sup> *<sup>d</sup>* <sup>∗</sup> (*<sup>d</sup>* <sup>−</sup> *<sup>a</sup>*))+ *<sup>h</sup>* <sup>∗</sup> *<sup>a</sup>*/<sup>2</sup> *<sup>M</sup>* répond à la question si <sup>−</sup>*<sup>h</sup>* <sup>∗</sup> *<sup>a</sup>* <sup>∗</sup> (*<sup>x</sup>* <sup>−</sup> *d*)<sup>2</sup>/(2 \* *d* \* (*d* − *a*)) + *h* \* *a*/2 = *a* \* *h*/4

ou encore si :  $-(d-x)^2 + d * (d-a)/2 = 0$  ou encore :  $(d-x)^2 = d * (d-a)/2$ 

### . Constru
tion géométrique de *M*

 $-Si BC \geq BH/2$ , on détermine *M* pour que :

 $BM^2 = BH * BC/2$ .

On trace la perpendiculaire en *B* à *BC* et on reporte sur cette perpendiculaire de part et d'autre de *B* les longueurs *BC*/2 et *BH* :

 $BE = BC/2$  et  $BF = BH$ 

Le cercle de diamètre *EF* coupe *BC* en *M*. Comme le triangle *MEF* est rectangle en *M*, on a pour hauteur *BM* on a :  $BM^2 = BF * BE = BH * BC/2.$ 

La perpendiculaire en *M* à *BC* coupe alors le triangle *ABC* en deux polygônes de même aire puisque :

le double de l'aire de *BMK* vaut l'aire de *BCA* puisque :

*k* ∗ *x* = *x* <sup>2</sup> <sup>∗</sup> *<sup>h</sup>*/*<sup>d</sup>* <sup>=</sup> *BK* <sup>∗</sup>*BM*/<sup>2</sup> <sup>=</sup> *AH* <sup>∗</sup>*BM*2/*BH* <sup>=</sup> *AH* <sup>∗</sup>*BH* <sup>∗</sup>*BC*/(<sup>2</sup> <sup>∗</sup>*BH*) = *AH* <sup>∗</sup>*BC*/<sup>2</sup>

 $-$  Si *BC*  $\geq$  *BH*/2, on détermine *M* pour que :

 $HM^2 = CH * BH/2$ .

On trace la perpendiculaire en *H* à *BC* et on reporte sur cette perpendiculaire de part et d'autre de *H* les longueurs *BH*/2 et *CH* :

 $BE = BC/2$  et  $BF = BH$ 

Le cercle de diamètre *EF* coupe *BC* en *M*. Comme le triangle *MEF* est rectangle en *M*, on a pour hauteur *HM* on a :  $(d-x)^2 = HM^2 = BF * BE = BH * CH/2 = d * (d-a)/2.$ 

La perpendiculaire en *M* à *BC* coupe alors le triangle *ABC* en deux polygônes de même aire puisque :

le double de l'aire du quadrilatère *KBCL* est alors égal à : −*h* ∗ *a* ∗ (*x*− *d*) <sup>2</sup>/(*<sup>d</sup>* <sup>∗</sup> (*<sup>d</sup>* <sup>−</sup> *<sup>a</sup>*))+ *<sup>h</sup>* <sup>∗</sup> *<sup>a</sup>* <sup>=</sup> <sup>−</sup>*<sup>h</sup>* <sup>∗</sup> *<sup>a</sup>* <sup>∗</sup> *<sup>d</sup>* <sup>∗</sup> (*<sup>d</sup>* <sup>−</sup>  $a)/(2 * d * (d - a)) + h * a = h * a/2$  Donc *M* répond bien à la question.